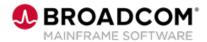

**EDUCATION COURSE DESCRIPTION** 

# COURSE TYPE, LENGTH, & CODE

- WBT
- 15 minutes
- 06DBD20010

## WHO SHOULD ATTEND

- Application Developer
- Database Administrator

## RESOURCES

- Product Documentation
- Zowe CLI Web Help
- <u>Mainframe Education</u> Community
- Db2 Tools Community
- · Mainframe Course Catalog

# Db2 DevOps: Using the DBM for Db2 Plug-in for Zowe CLI to Provision, Migrate and Recover Objects 200

## **Course Overview**

The DBM for Db2 Plug-in for Zowe CLI lets database administrators, application developers, and DevOps engineers interact with Db2 for z/OS using the Broadcom Database Management Solutions for Db2 from the Zowe CLI interface.

Use the DBM for Db2 Plug-in for Zowe CLI to integrate Db2 schema provisioning and deployment into continuous integration/continuous development (CI/CD) workflows and continue to leverage your existing investment in the Database Management Solutions for Db2 by reusing global change sets, compare rule sets, and mask specifications from RC/Migrator.

# This Course Will Show You How To:

- Generate DDL for a single Db2 object or multiple Db2 objects.
- Verify the generated DDL syntax.
- Compare DDL to a target subsystem and make changes.
- Migrate and deploy Db2 object changes from one subsystem to another.
- Revert the DDL changes.